## **Appendix A: Trait Data Type for KDSmart version 2.0.43**

B.Pearce 2016-04-12

The *DataType* in each Trait definition specifies the values that may be recorded in each *Sample* for subsequent transfer to the database. If you load a *Trial* from a CSV file and the name of the *Trait* has not yet been defined in *KDSmart* the *DataType* defaults to *Text*.

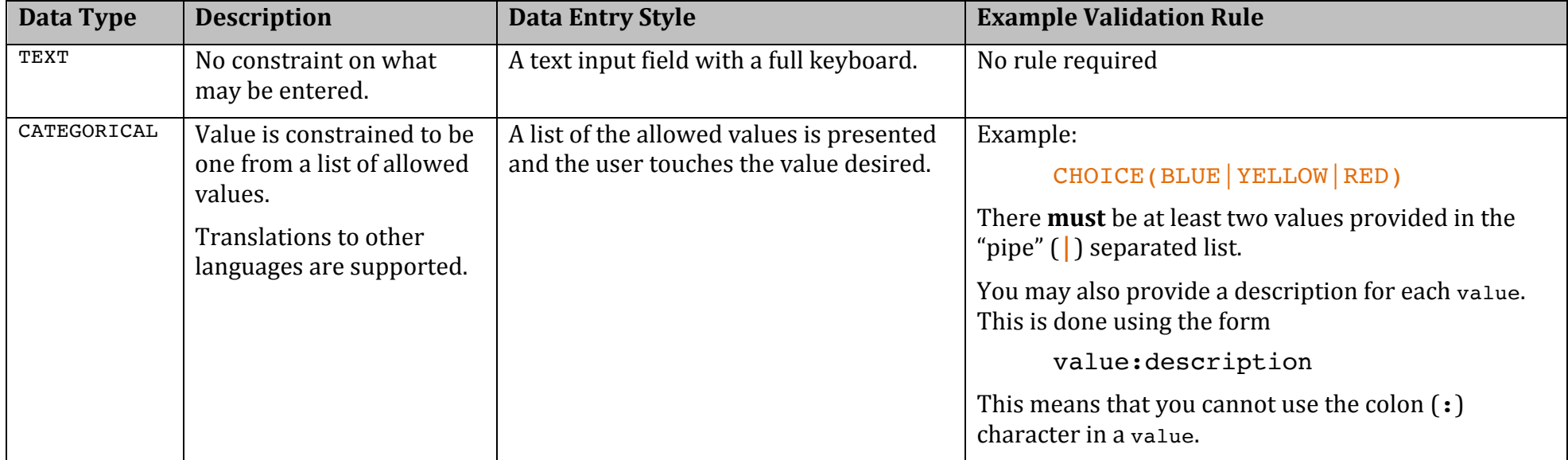

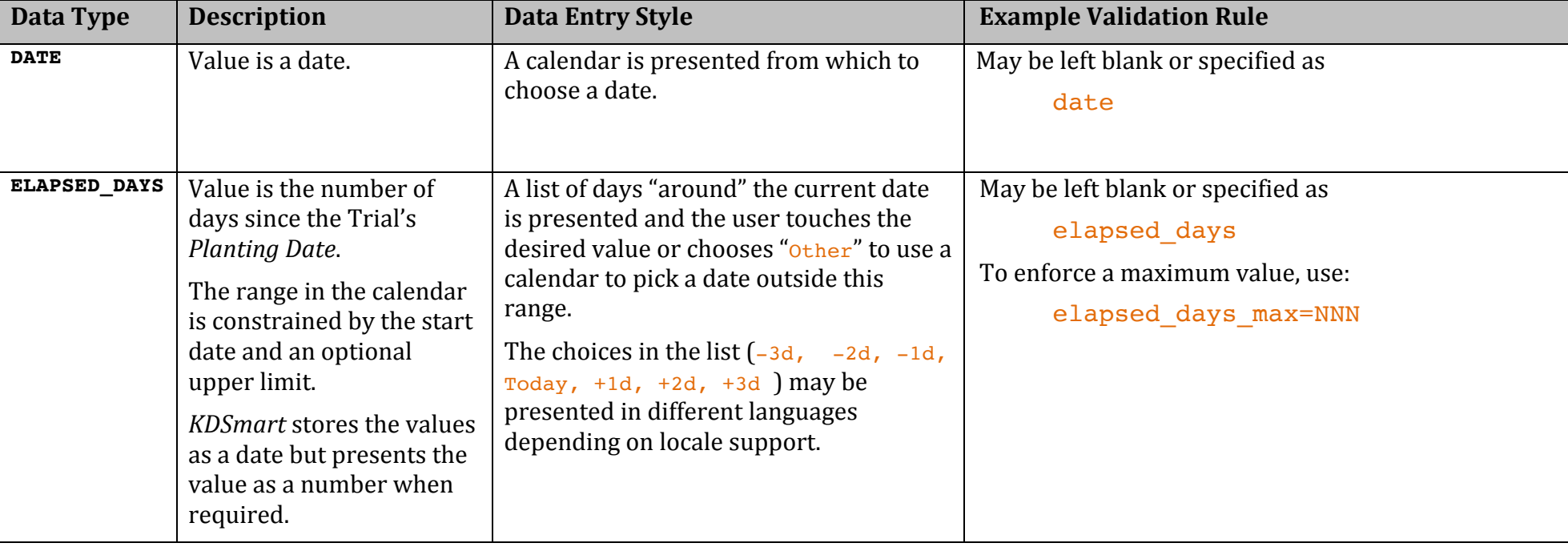

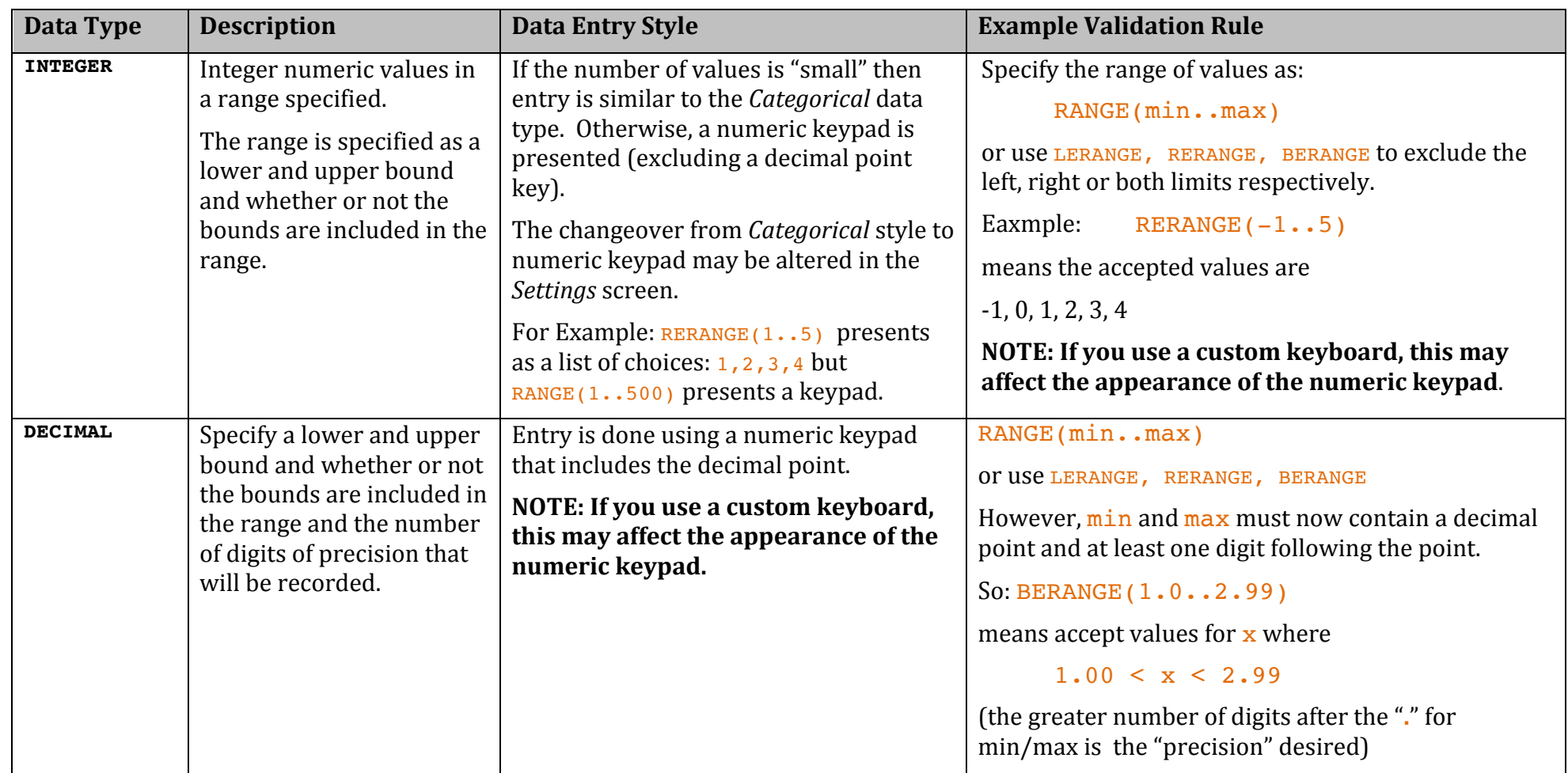

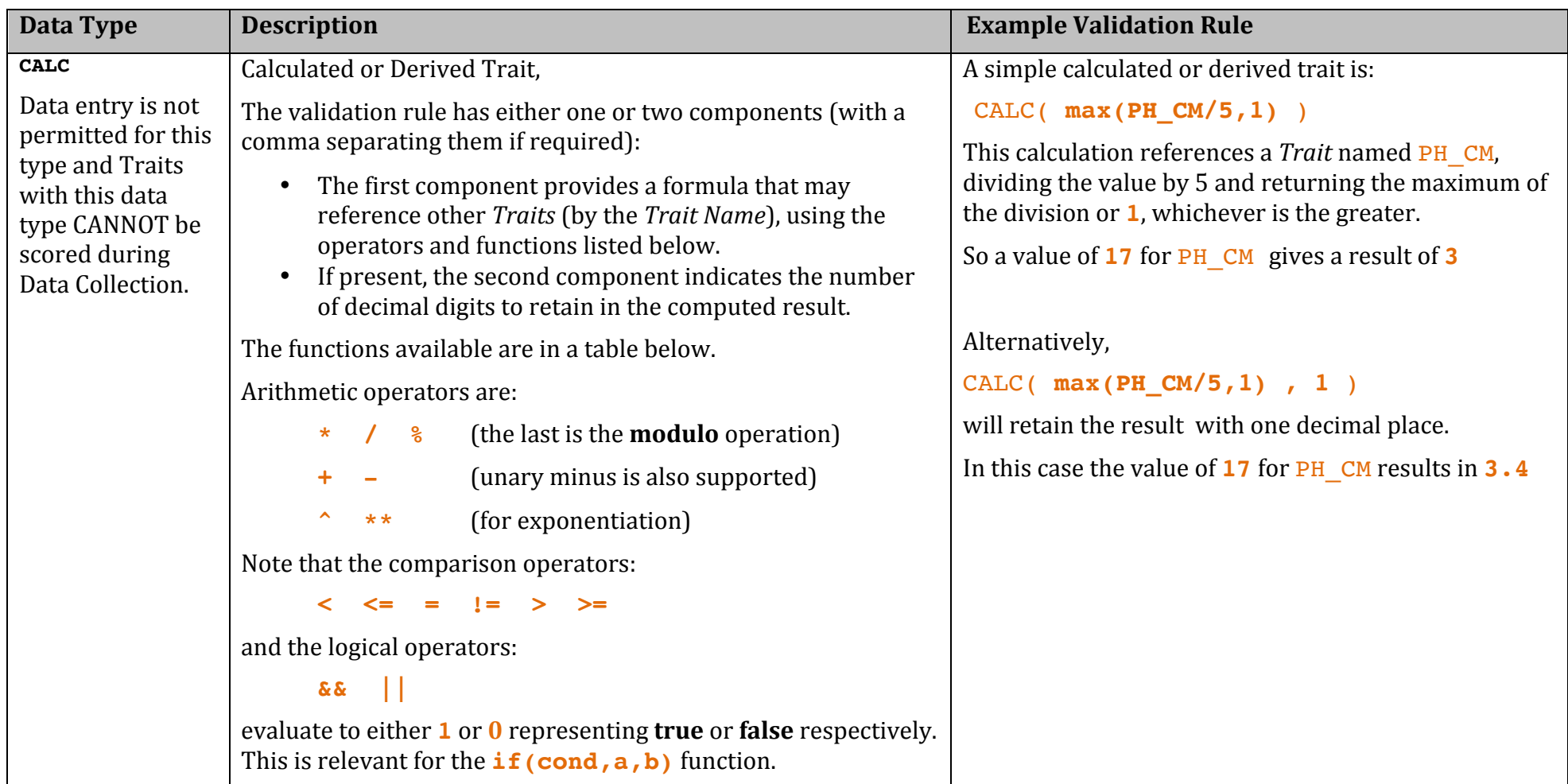

## **Functions available for CALC data type**

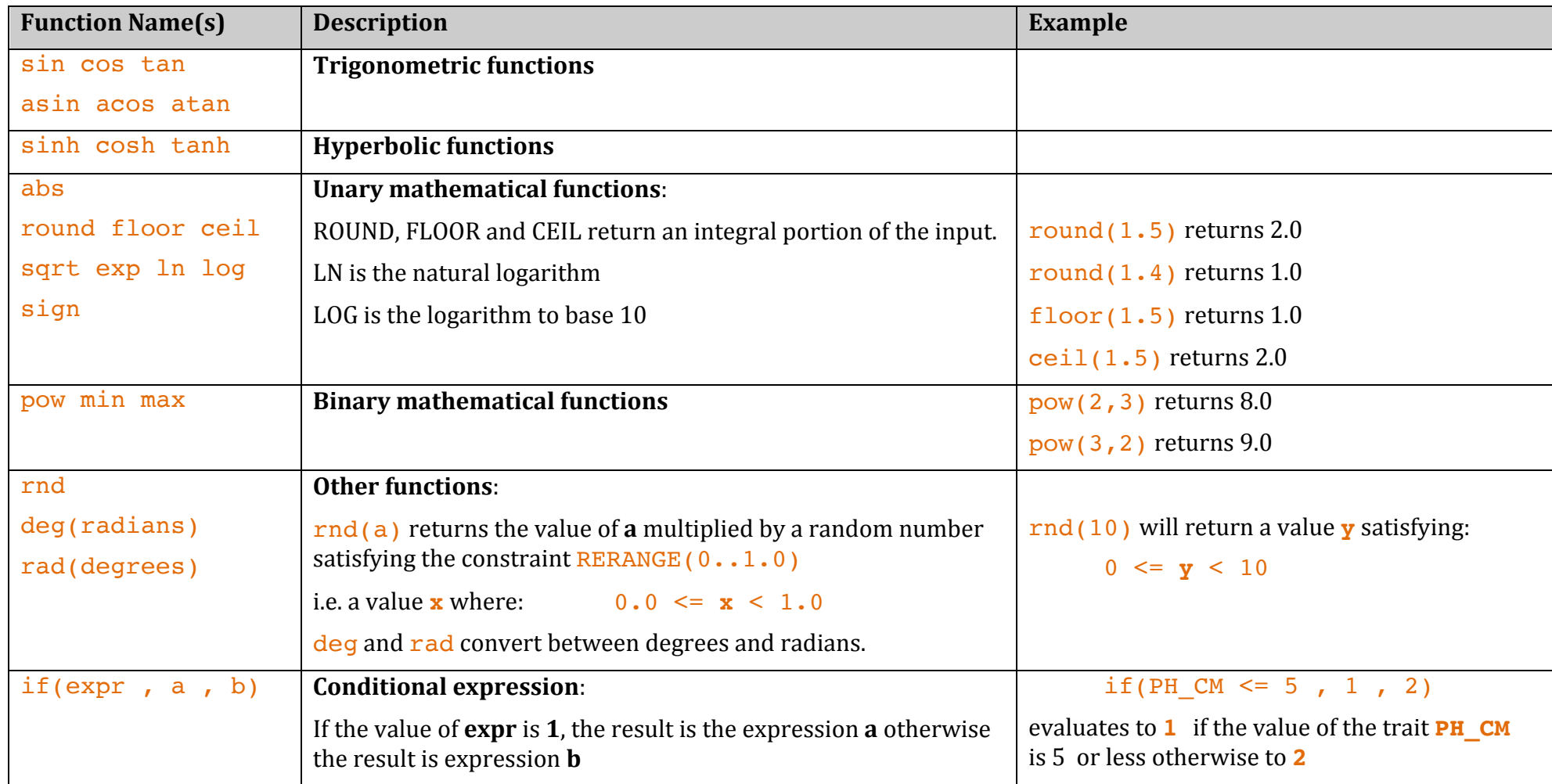